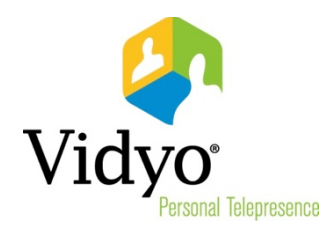

# Release Notes

# Vidyo Extension for Microsoft® Outlook®

# Version 2.4.4 (15)

May, 2016

Doc. Rev A

© 2016 Vidyo, Inc. all rights reserved. Vidyo's technology is covered by one or more issued or pending United States patents, as more fully detailed on the Patent Notice page of Vidyo's websit[e http://www.vidyo.com/about/patent-notices/,](http://www.vidyo.com/about/patent-notices/) as well as issued and pending international patents. The VIDYO logotype is a registered trademark of Vidyo, Inc. in the United States and certain other countries, and is a trademark of Vidyo, Inc. throughout the world. VIDYO and the Vidyo family of marks are trademarks of Vidyo, Inc. in the United States and throughout the world.

## About Vidyo Extension for Microsoft® Outlook® Version 2.4.4 (15)

The Vidyo Extension for Microsoft Outlook allows you to schedule Vidyo meetings from within the Microsoft Outlook Mail, Calendar, and Contacts tabs in a single click.

#### What's New in this Release

Adds support for Microsoft Outlook 2016

### **Compatibility**

To determine which version of the VidyoPortal™ your Vidyo Extension for Microsoft Outlook release is compatible with, click [Compatibility Matrix,](http://go.vidyo.com/dE0qA4AbHQ0Aj00Fcs020G0) log in to your account on the Vidyo Support Center, and refer to the Software Compatibility Matrix.

The following table defines the compatibility between the Vidyo Extension for Microsoft Outlook client and OS platforms.

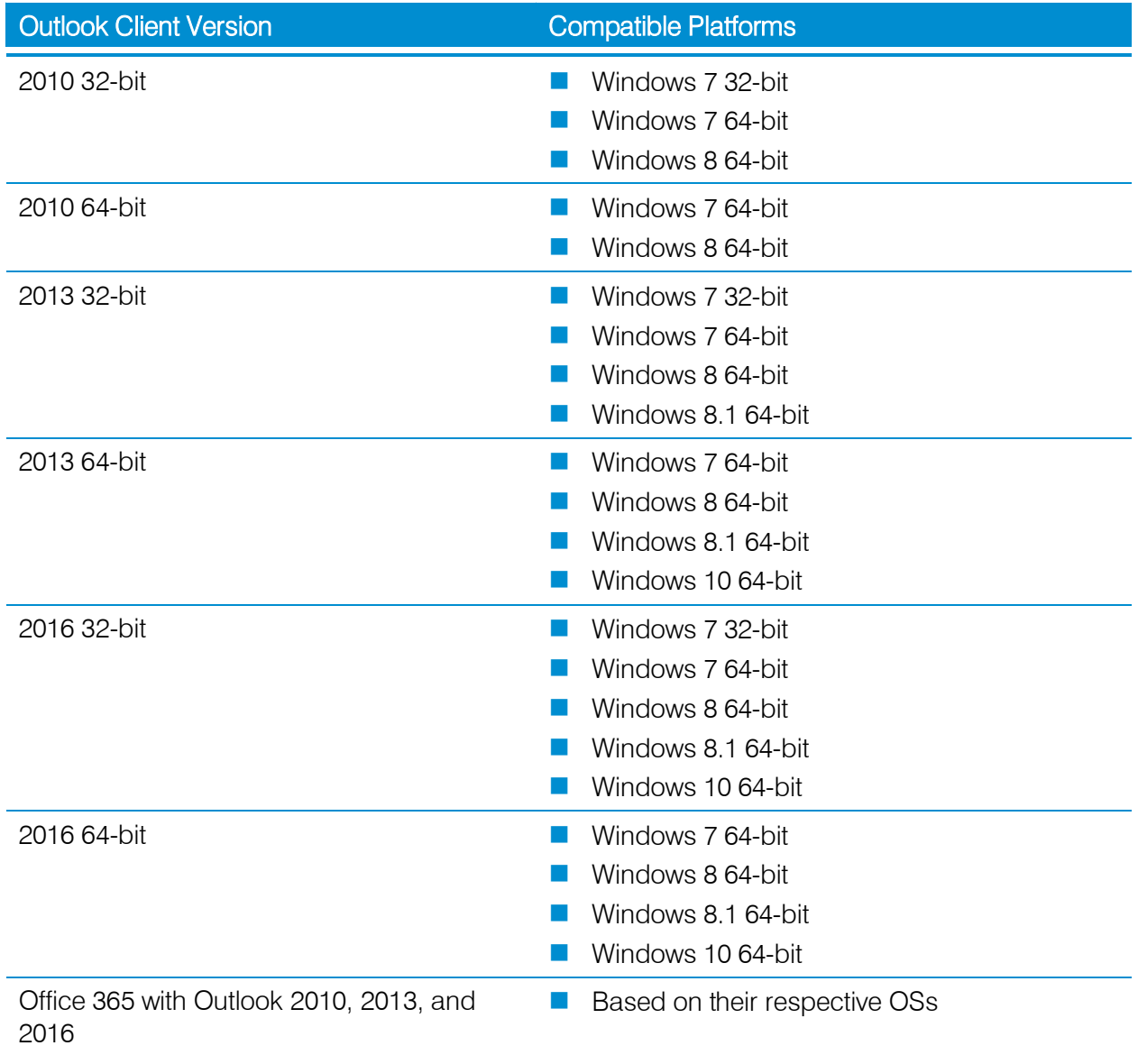

## Silent Installer Prerequisites and Configuration

The following prerequisites are needed to run the silent installer for Office 2010, 2013, and 2016:

- □ Microsoft .NET Framework 4 Client Profile
- □ Microsoft Visual Studio 2010 Tools for Office Runtime

For more information about installation and configuration, please refer to the Vidyo Extension for Microsoft Outlook Quick User Guide.

# Known Issue

The following is a known issue in the Vidyo Extension for Microsoft Outlook version 2.4.4:

If an account is authenticated on the Vidyo Extension for Microsoft Outlook settings page when a personal room is being used, that account will have to be re-authenticated on the Extension every time the room link of that personal room is changed on the VidyoPortal.